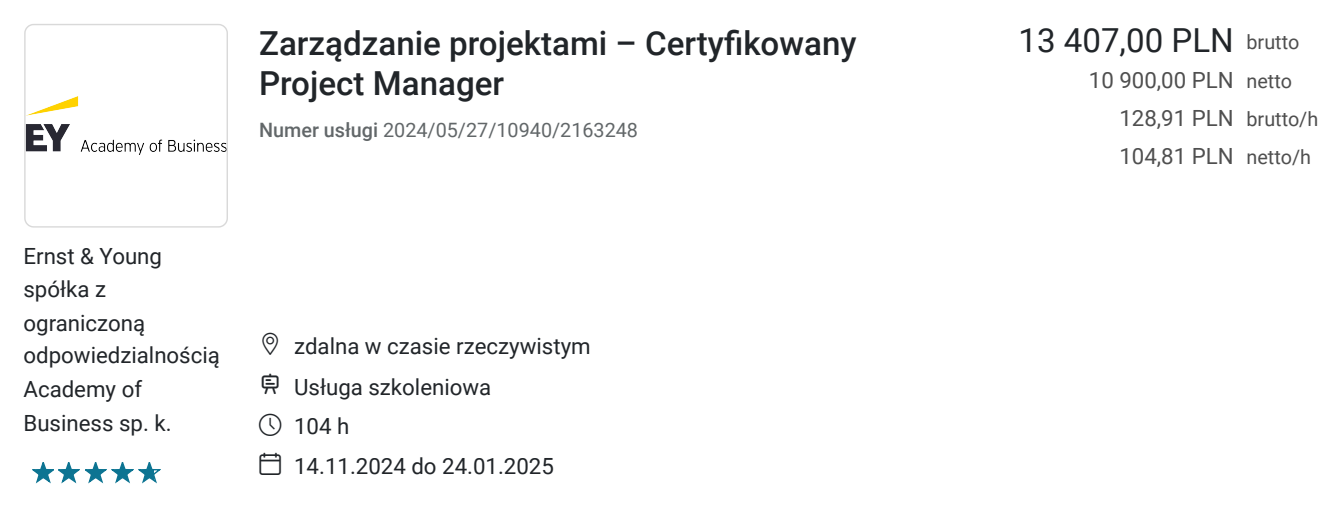

# Informacje podstawowe

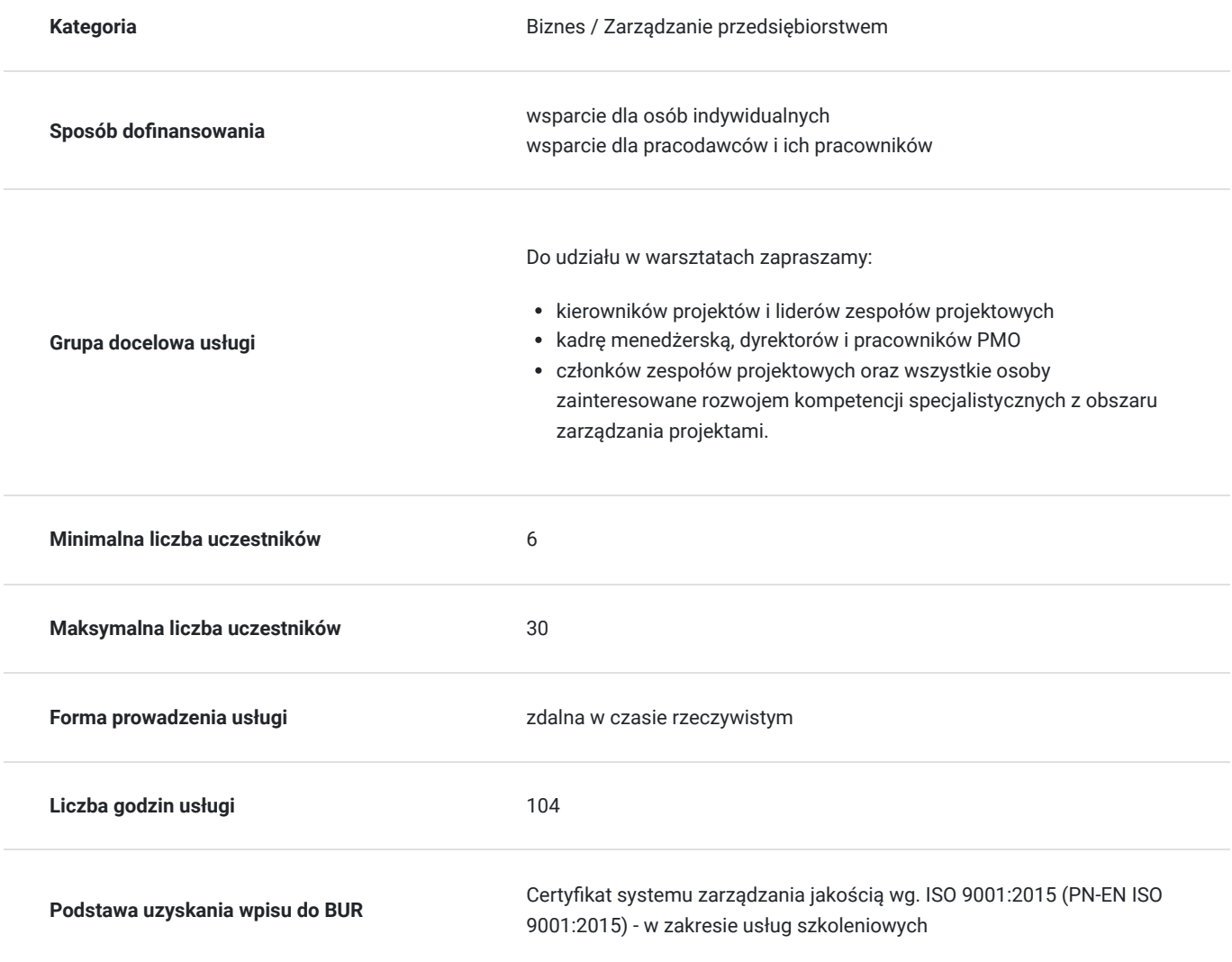

# Cel

**Cel edukacyjny**

Szkolenie "Zarządzanie projektami – Certyfikowany Project Manager" przygotowuje uczestników do pełnienia funkcji Kierownika Projektów, poprzez wykorzystanie metodyk zarządzania projektami, najlepszych praktyk, narzędzi oraz rekomendowanych rozwiązań dla zespołów projektowych.

## **Efekty uczenia się oraz kryteria weryfikacji ich osiągnięcia i Metody walidacji**

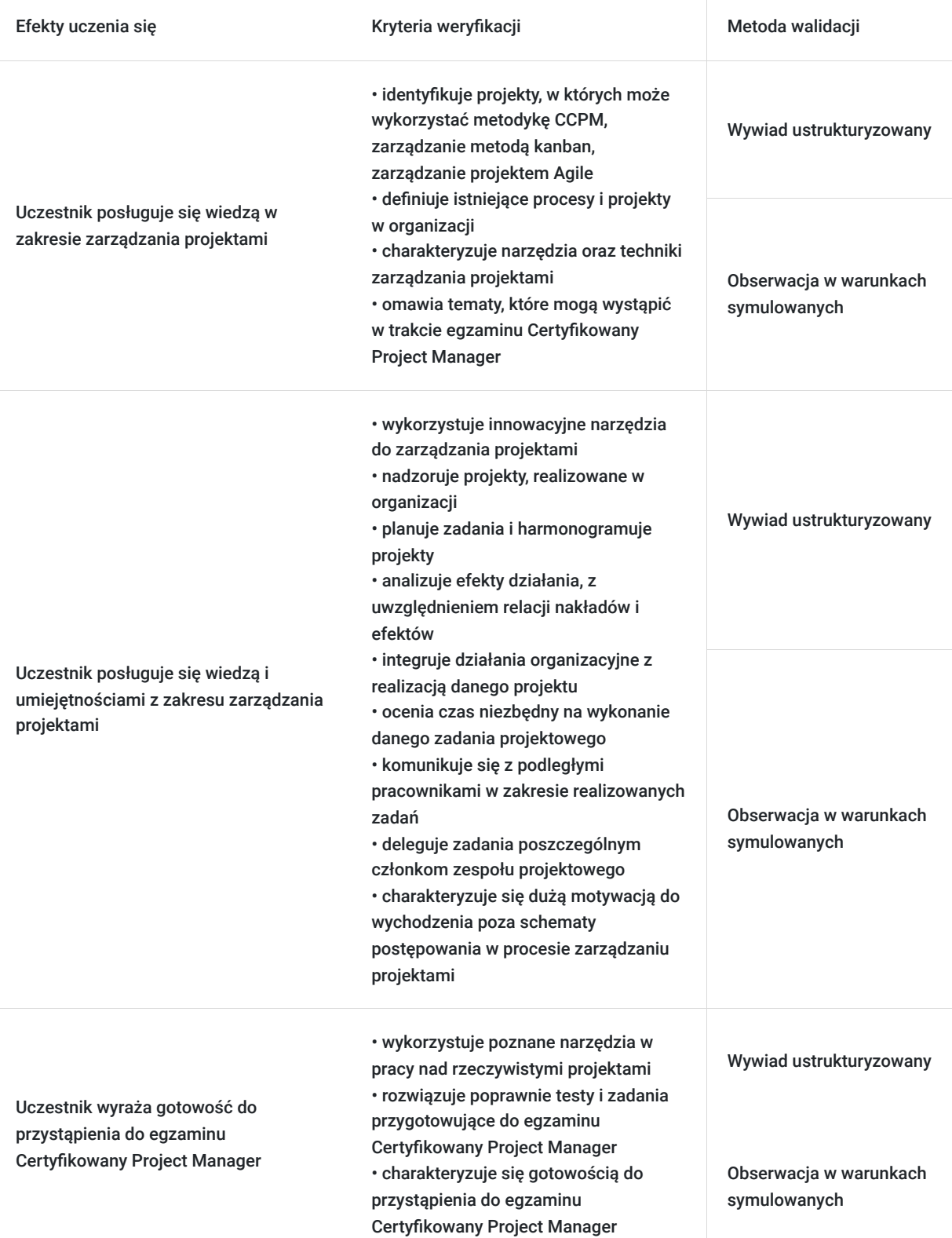

# Kwalifikacje

## **Kompetencje**

Usługa prowadzi do nabycia kompetencji.

## **Warunki uznania kompetencji**

Pytanie 1. Czy dokument potwierdzający uzyskanie kompetencji zawiera opis efektów uczenia się?

Dokument potwierdzający uzyskanie kompetencji zawiera opis efektów uczenia się.

Pytanie 2. Czy dokument potwierdza, że walidacja została przeprowadzona w oparciu o zdefiniowane w efektach uczenia się kryteria ich weryfikacji?

Dokument potwierdza, że walidacja została przeprowadzona w oparciu o zdefiniowane w efektach uczenia się kryteria ich wervfikacii.

Pytanie 3. Czy dokument potwierdza zastosowanie rozwiązań zapewniających rozdzielenie procesów kształcenia i szkolenia od walidacji?

Dokument potwierdza zastosowanie rozwiązań zapewniających rozdzielenie procesów kształcenia i szkolenia od walidacii.

# Program

### **PROGRAM**

#### **Moduł 1. Planowanie i harmonogramowanie projektów**

Zdefiniowanie celów, zasobów i harmonogramu projektu. Określenie odpowiedzialności, rola kierownika projektu. Stworzenie sieci projektu i określenie ścieżki krytycznej. Zarządzanie dokumentacją projektową. Przegląd metodyk zarządzania projektami.

### **Moduł 2. Ryzyko, budżetowanie i zarządzanie finansami w projekcie**

Co jest a co nie jest ryzykiem projektu. Pomiar ryzyka. Macierz i rejestr ryzyk. Uwzględnienie ryzyka w harmonogramie. Szacowanie przychodów i kosztów projektu. Określenie, co w ogóle powinno być uznane jako koszt. Koszty a czas. Rozliczanie zakończonego projektu.

### **Moduł 3. Zarządzanie zespołem projektowym**

Zakresy kompetencji oraz zależności pomiędzy członkami zespołów projektowych. Cechy dobrego kierownika projektu. Budowanie i rozwój zespołu projektowego. Delegowanie zadań. Analiza ról w zespole. Zarządzanie zmianą z perspektywy zespołu. Prowadzenie efektywnych spotkań projektowych.

### **Moduł 4. Nadzór projektu – metody sieciowe**

Metoda tradycyjna – Prince2. Planowanie projektu oparte na produktach. Monitorowanie i raportowanie postępu prac. Zarządzanie metodą łańcucha krytycznego. Techniczne i psychologiczne przyczyny opóźnień. Bufory i ich uwzględnienie w harmonogramie.

#### **Moduł 5. Wstęp do zwinnego zarządzania projektami**

Podstawy metodyki Agile. Przykłady zastosowania zwinnego zarządzania w różnych branżach. Narzędzia IT. Przygotowanie organizacji do przejścia na Agile.

#### **Moduł 6. Zarządzanie przepływem zadań kanban**

Możliwości zastosowania metody kanban w zarządzaniu projektami. Reguły pracy na kanbanie. Zmniejszenie wielozadaniowości. Wizualizacja przepływu pracy i jej psychologiczny efekt. Możliwość korygowania założeń kanbana i dostosowania narzędzia do własnych potrzeb.

### **Moduł 7. Thinking Tools TOC**

Narzędzia myślowe w teorii ograniczeń. Konieczność zmiany sposobu myślenia – radzenie sobie z oporem przed zmianą i konfliktem w organizacji. Identyfikowanie i usuwanie ograniczeń. Zastosowanie narzędzi myślowych w zarządzaniu projektami.

#### **Moduł 8. Zarządzanie portfelem projektów**

Portfel projektów – wyznaczanie priorytetów, budowa harmonogramu, kontrola postępów wielu projektów realizowanych równocześnie. Narzędzia informatyczne wspierające zarządzanie portfelem projektów.

#### **Moduł 9. Nadzór nad realizacją umowy projektowej**

Zadbanie o odpowiednie zapisy umowne, w tym zabezpieczenia, prawa autorskie, kary umowne. Rola kierownika projektu jako osoby nadzorującej wykonanie umów.

#### **Czas trwania szkolenia:**

Szkolenie trwa **104 godziny dydaktyczne** (tj. 45 minut).

#### **Walidacja:**

W trakcie szkolenia przeprowadzana będzie walidacja w formie wywiadu ustrukturyzowanego oraz obserwacji w warunkach symulowanych.

Osoba walidująca waliduje usługę po jej zakończeniu, w oparciu o checklistę od trenera, a następnie potwierdza osiągnięcie efektów kształcenia swoim podpisem na certyfikacie.

**W trakcie szkolenia online korzystamy z platformy Zoom**. Każdy uczestnik otrzymuje przed szkoleniem link do platformy internetowej (na wskazany adres mailowy), na której znajdować się będzie transmisja online. Uczestnictwo w streamingu nie wymaga żadnych, specjalnych oprogramowań: wystarczy, że komputer jest podłączony do Internetu (należy korzystać z przeglądarek: Google Chrome, Mozilla Firefox lub Safari). Uczestnicy oglądają i słuchają na żywo tego, co dzieje się w sali szkoleniowej oraz śledzą treści wyświetlane na komputerze prowadzącego. Dodatkowo, wszyscy mogą zadawać pytania za pośrednictwem chatu online. W przypadku mniejszych szkoleń uczestnicy mogą przez mikrofon komunikować się z trenerem i innymi uczestnikami kursu. Link do szkolenia online generowany jest przed szkoleniem i ważny jest przez cały czas trwania szkolenia (uczestnik może połączyć się w dowolnym momencie).

#### **Podczas szkoleń online wykorzystujemy następujące funkcjonalności:**

- 1) Praca w grupach (breakout rooms)
- trener może podzielić uczestników automatycznie lub manualnie
- trener ustala czas trwania pracy w grupach
- pojawia się krótki komunikat na ekranie uczestnika, który informuje, że gospodarz zaprasza do podpokoju
- prowadzący może wysłać wiadomość do wszystkich pokoi jednocześnie, np. z opisem zadania do wykonania.
- 2) Narzędzia dostępne podczas sesji w breakout rooms:
- tablica, możliwość pisania mają wszyscy uczestnicy, efekt pracy można zapisać i pokazać w pokoju szkoleniowym, wszystkim uczestnikom szkolenia

- pokazywanie ekranu, każdy uczestnik może udostępnić swój ekran

- czat
- użytkownik pracujący w pokoju, może w dowolnym momencie zaprosić prowadzącego do pokoju grupowego.

**Informacje dotyczące egzaminu oraz szczegółowe warunki ceryfikacji znajdują się na stronie internetowej: https://www.academyofbusiness.pl/trainings/zarzadzanie-projektami-certyfikowany-project-manager/**

## Harmonogram

Liczba przedmiotów/zajęć: 113

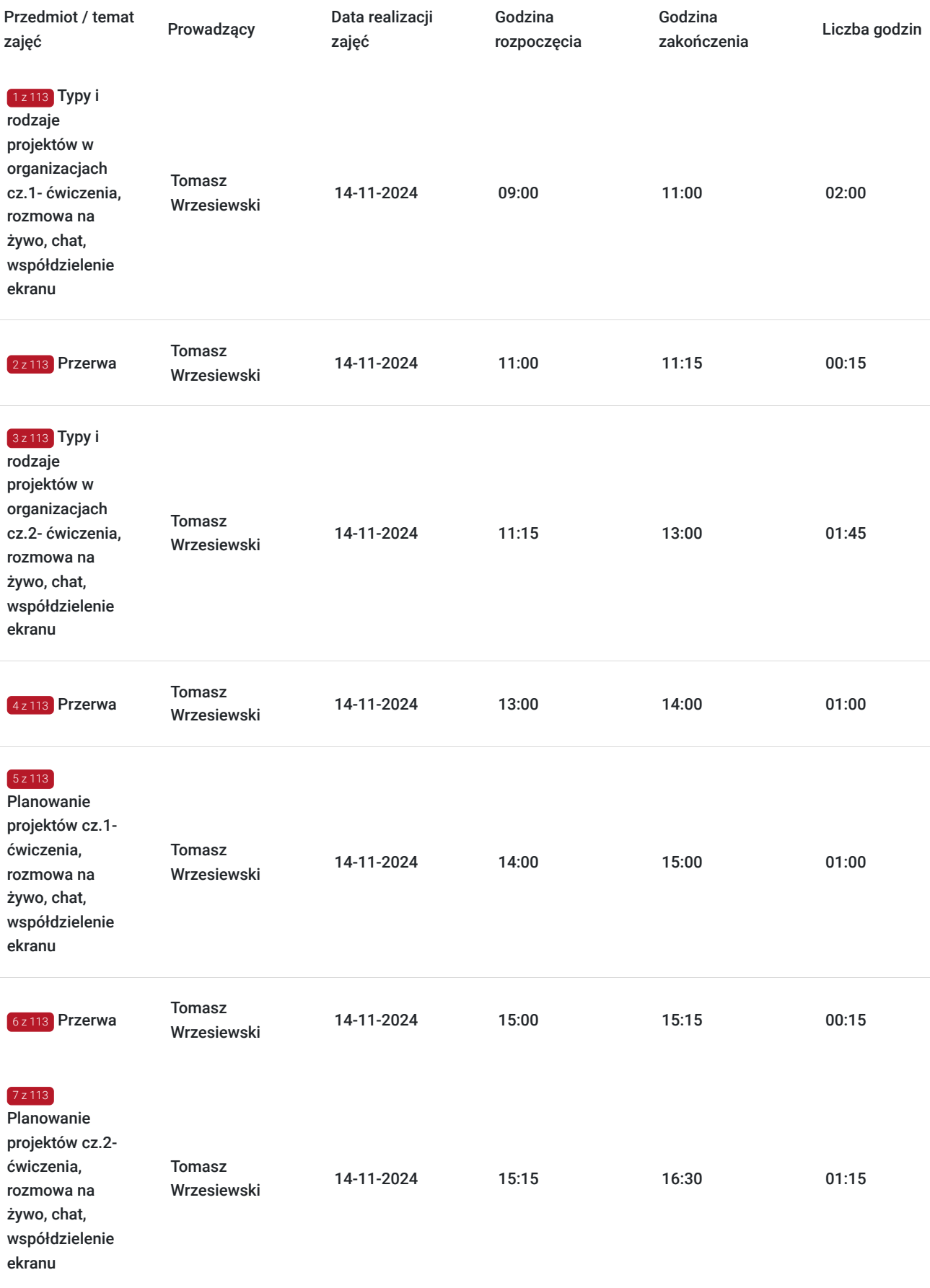

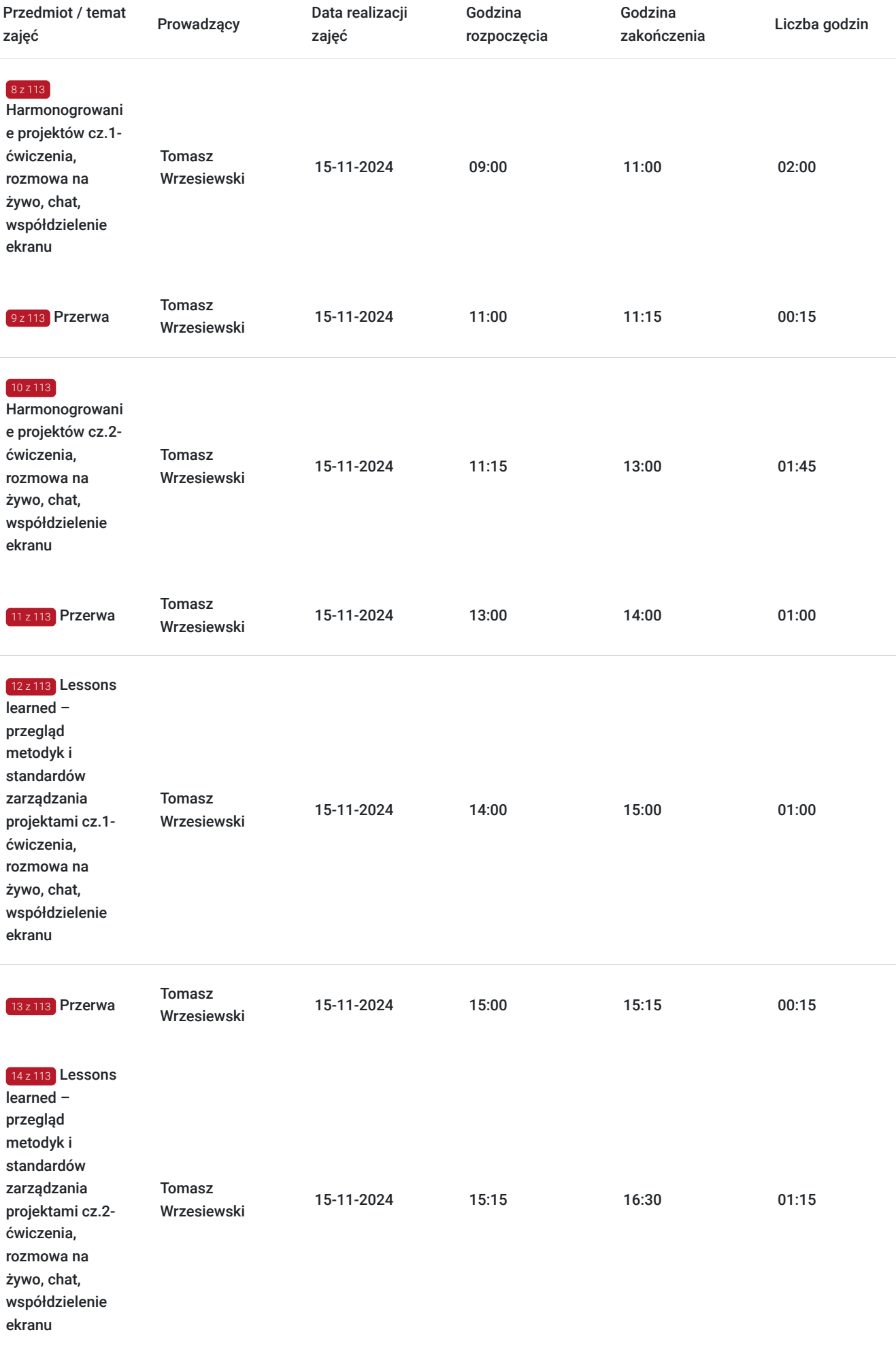

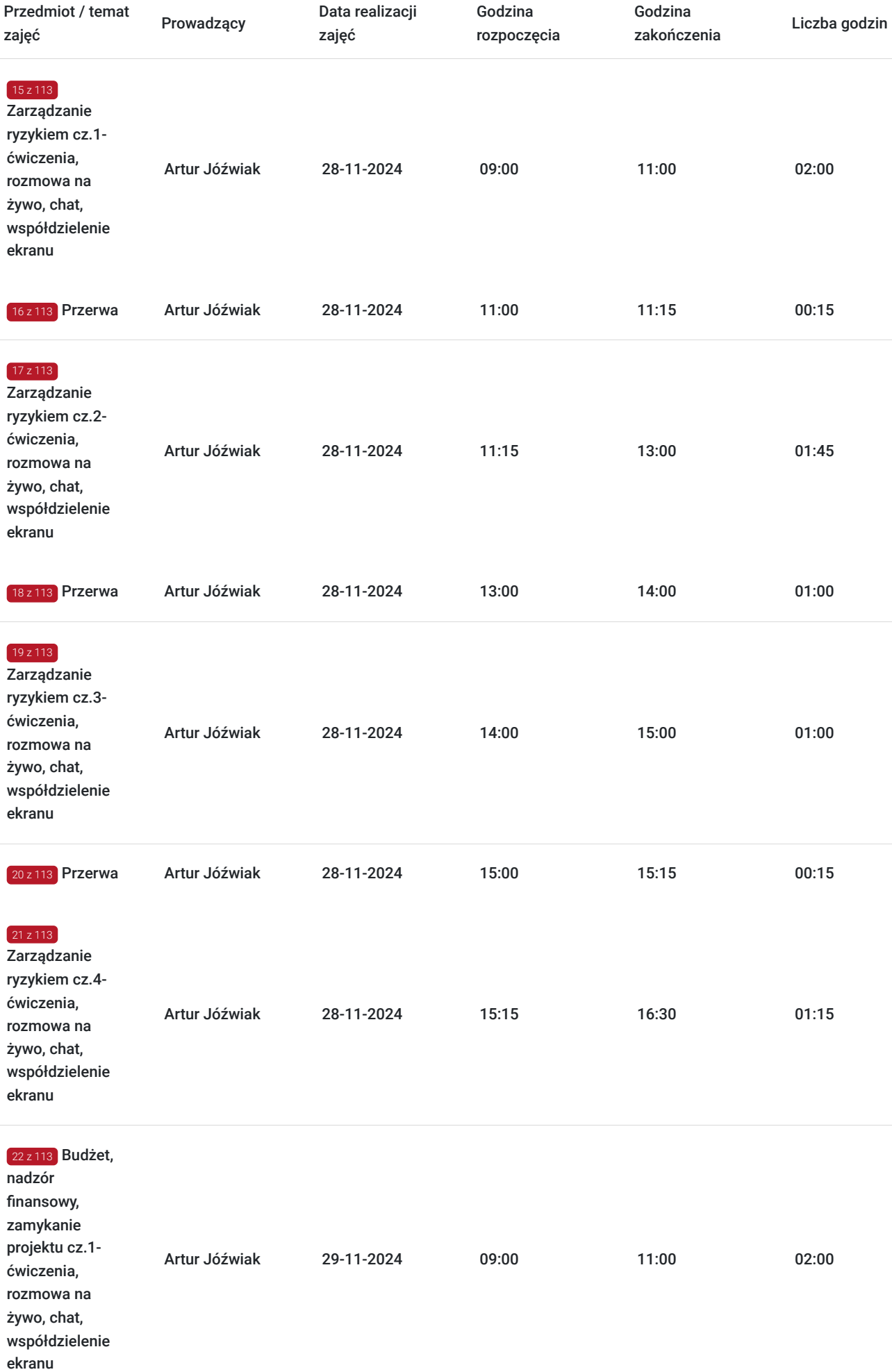

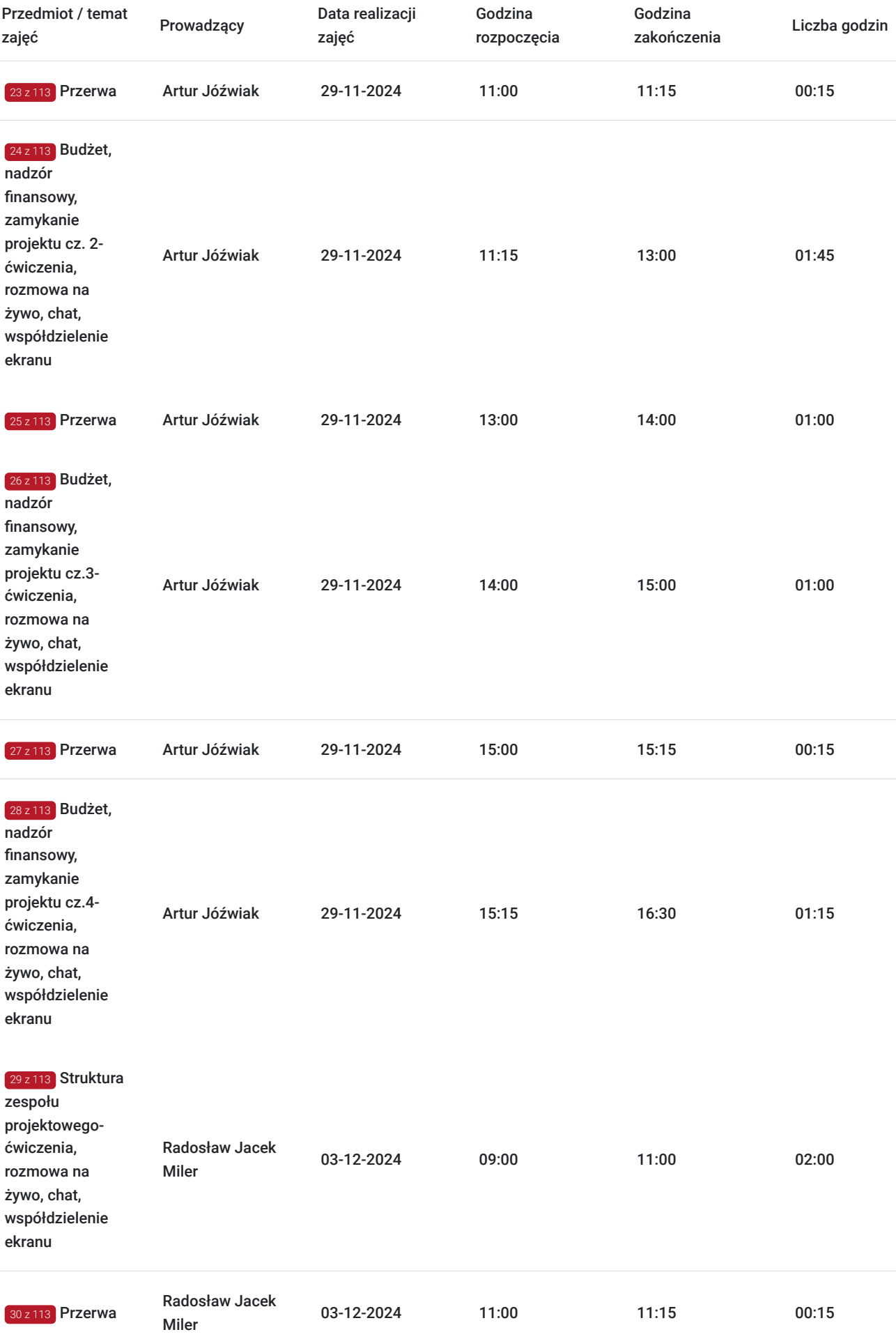

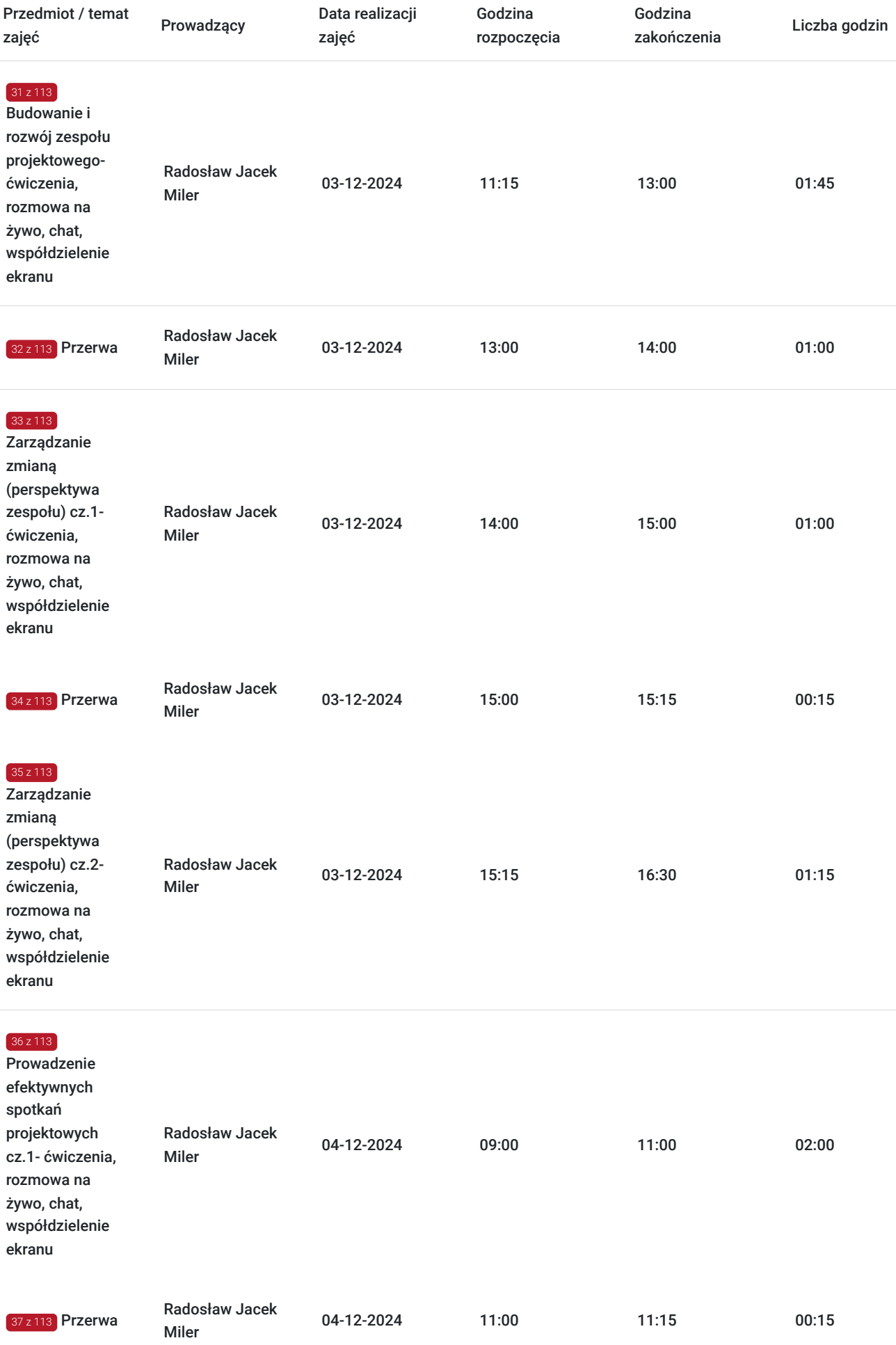

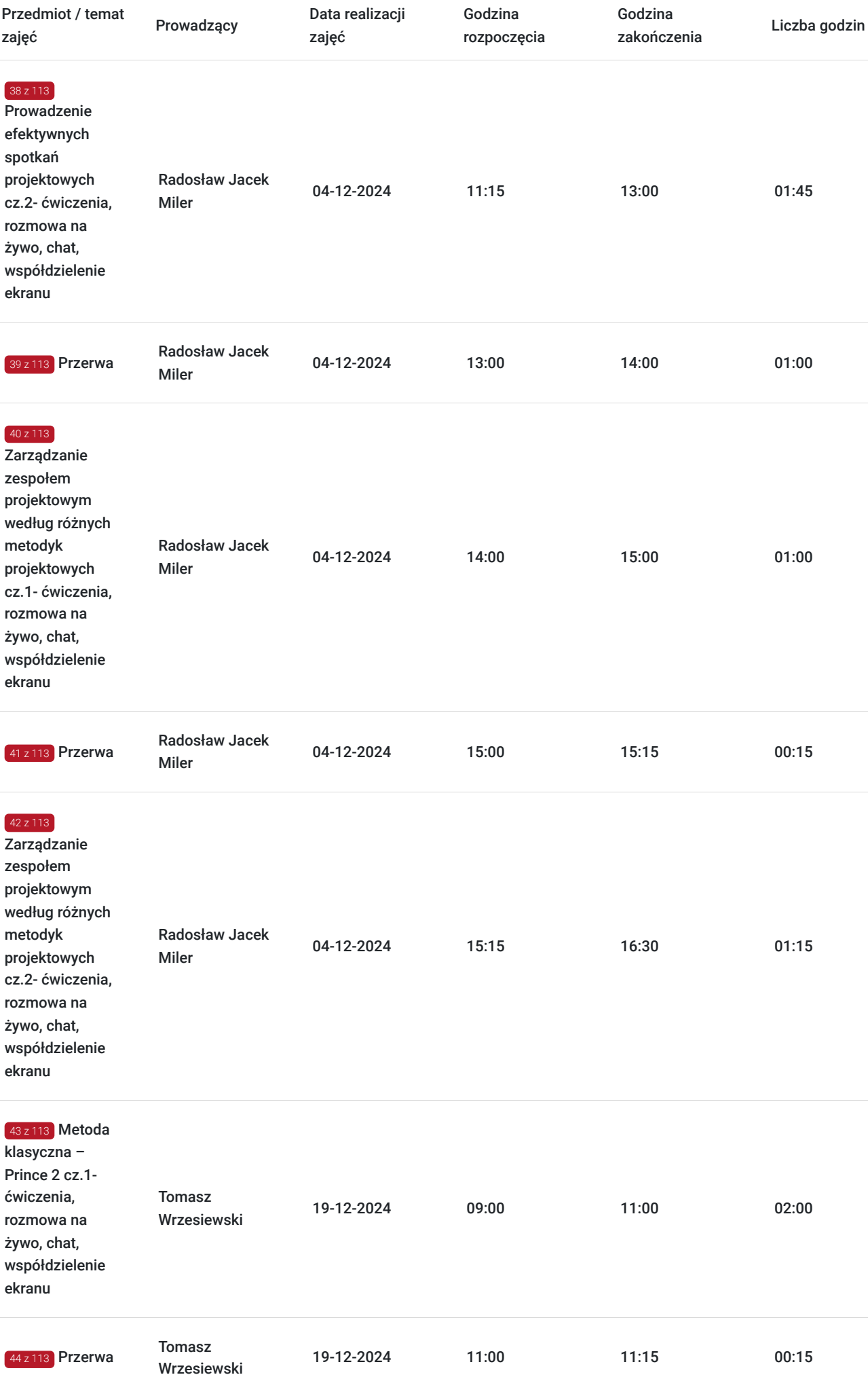

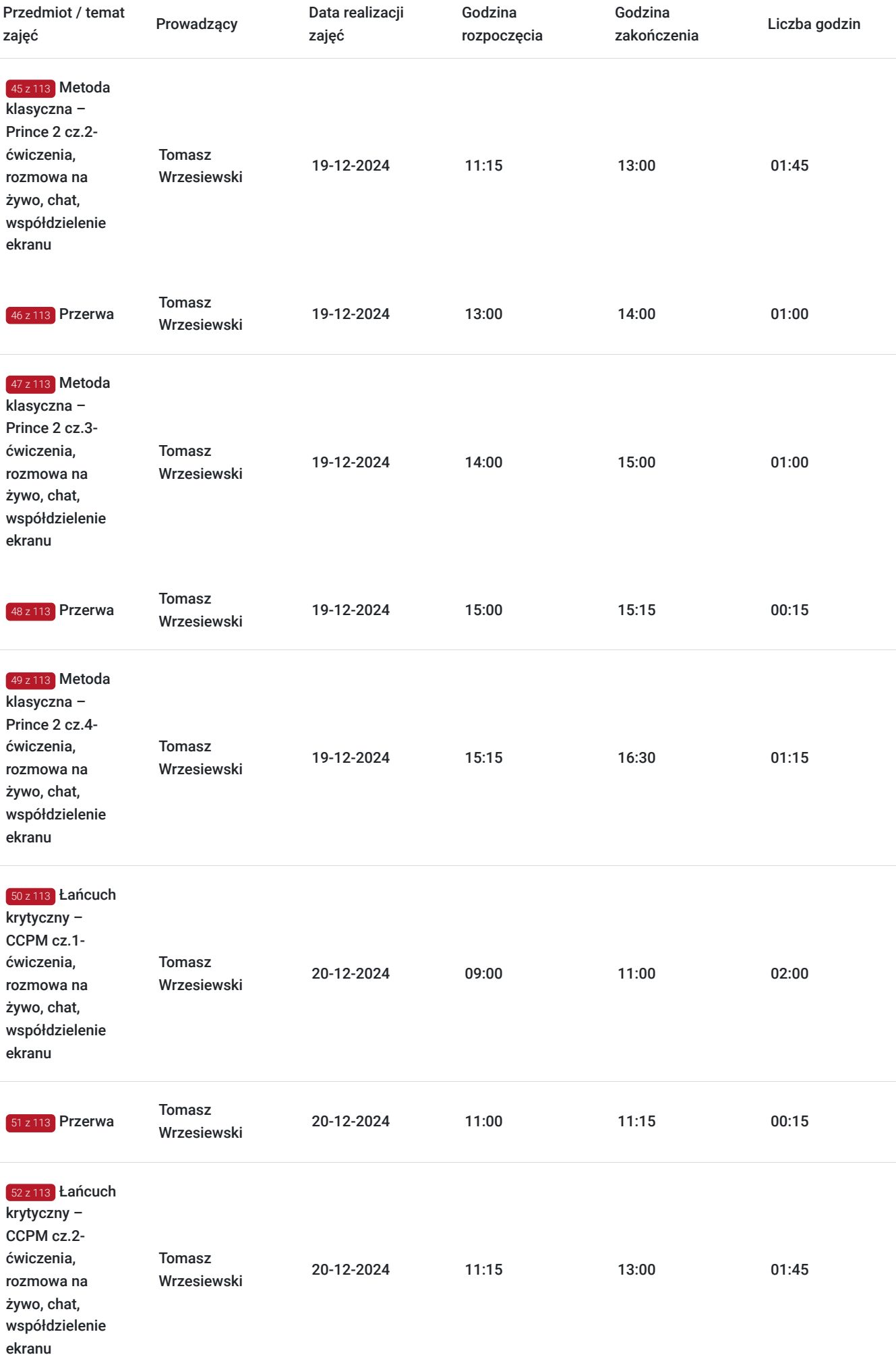

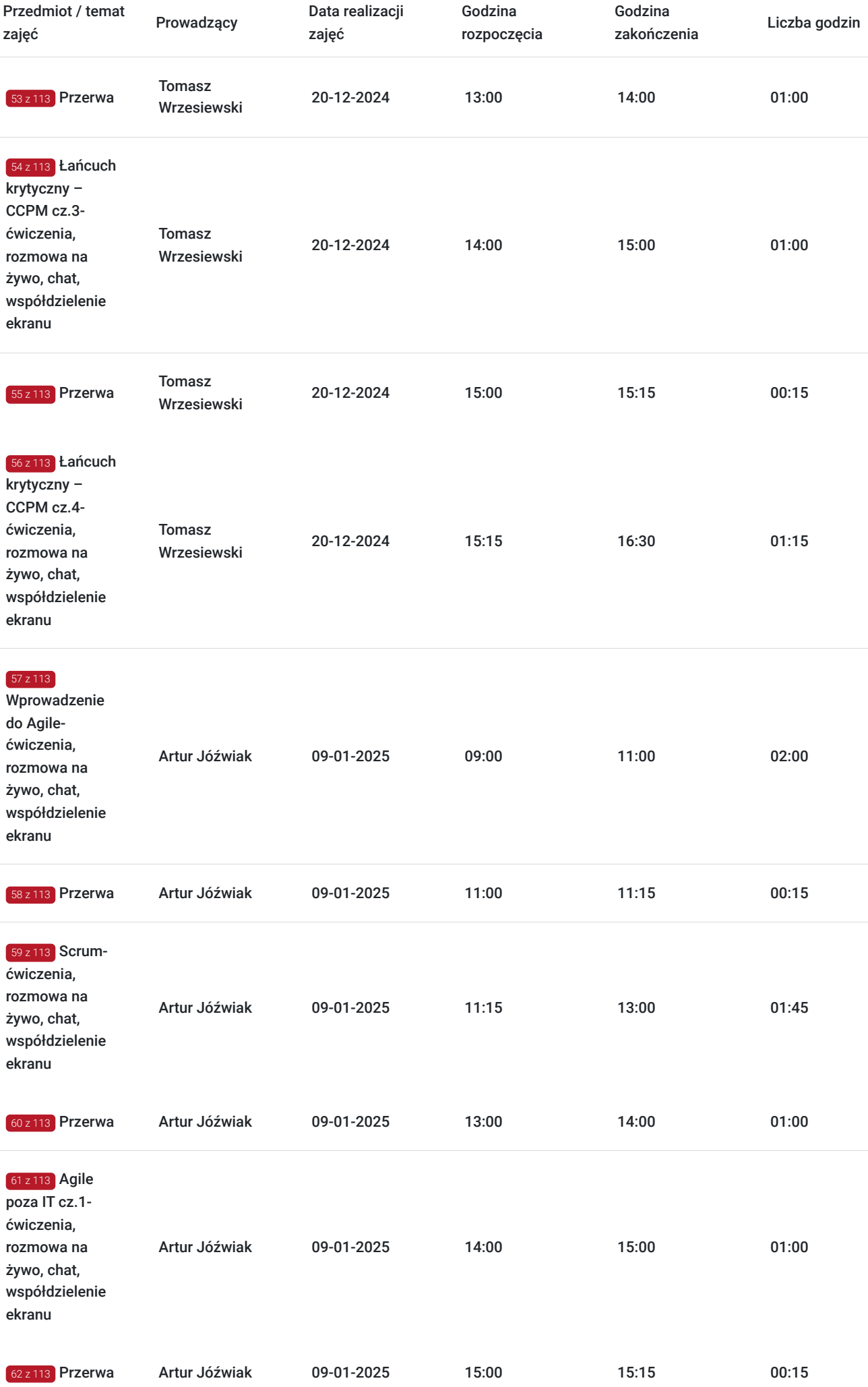

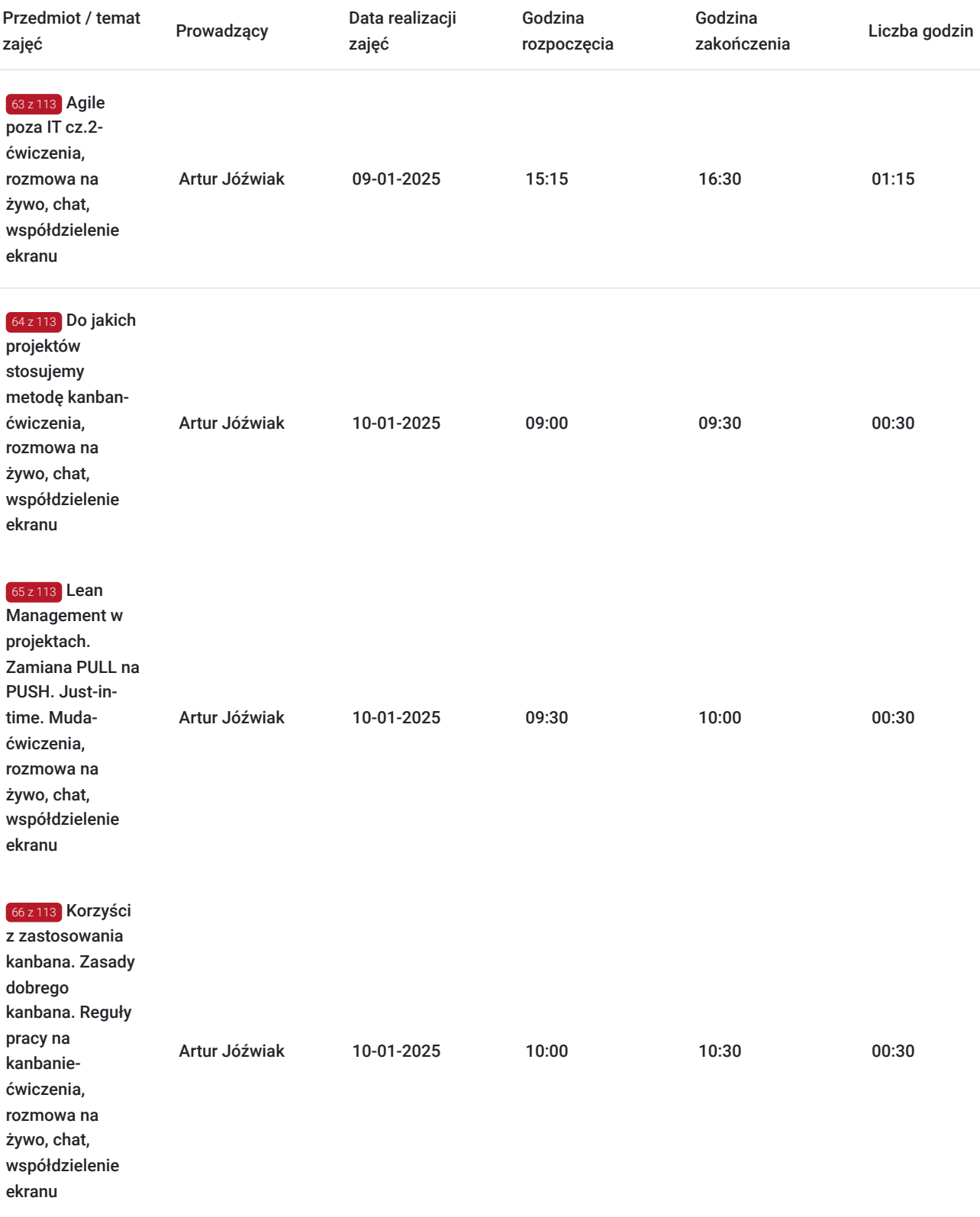

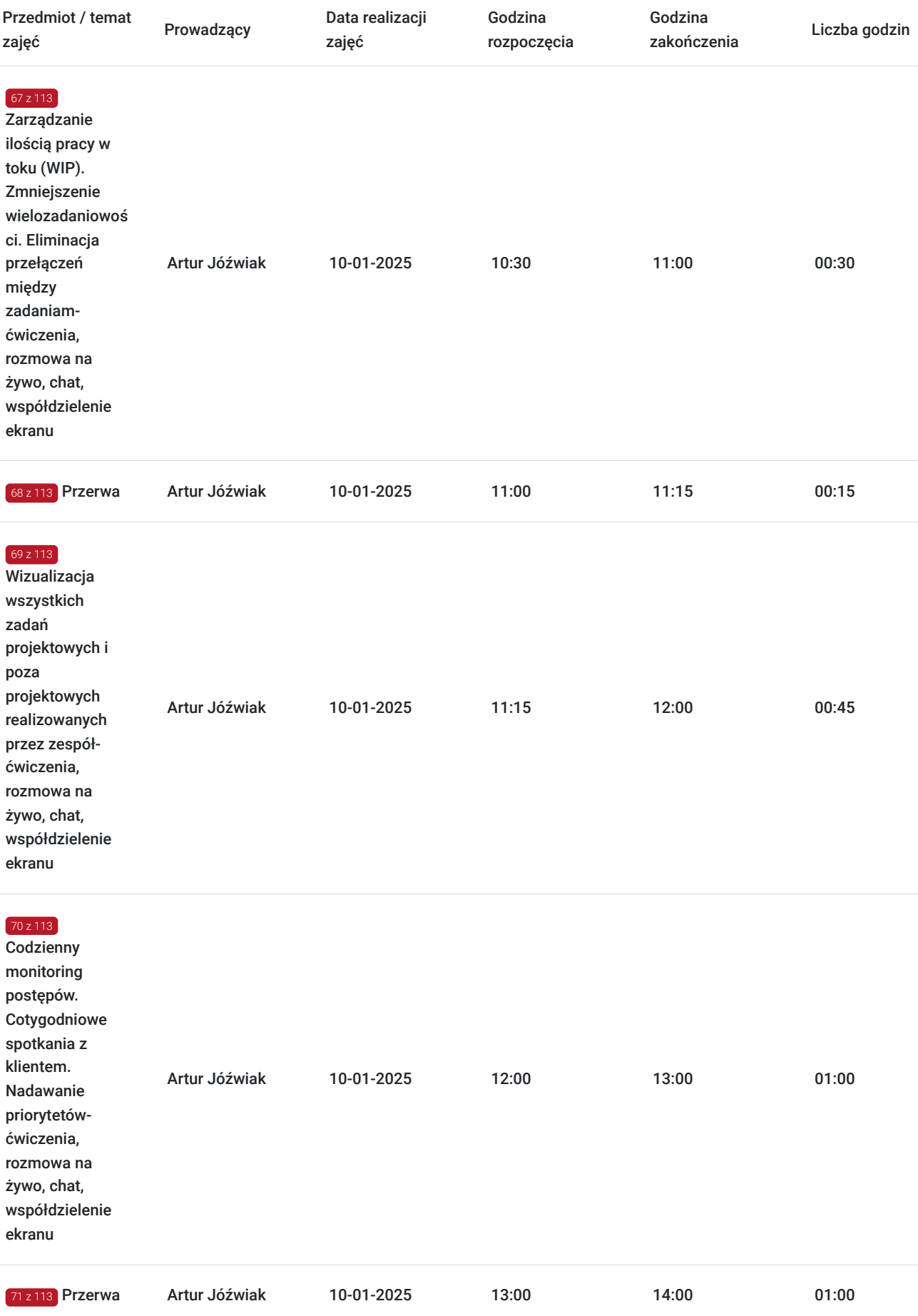

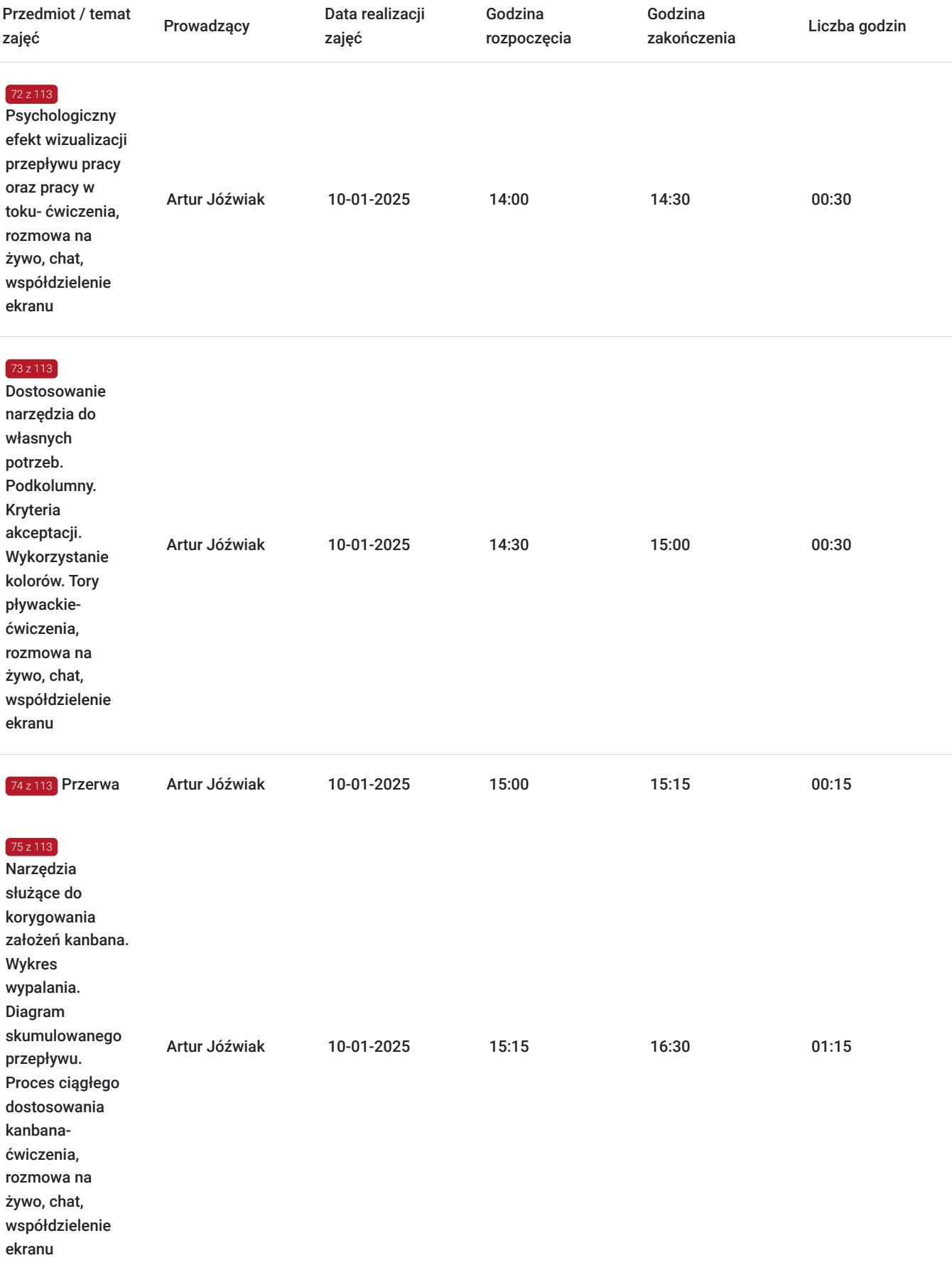

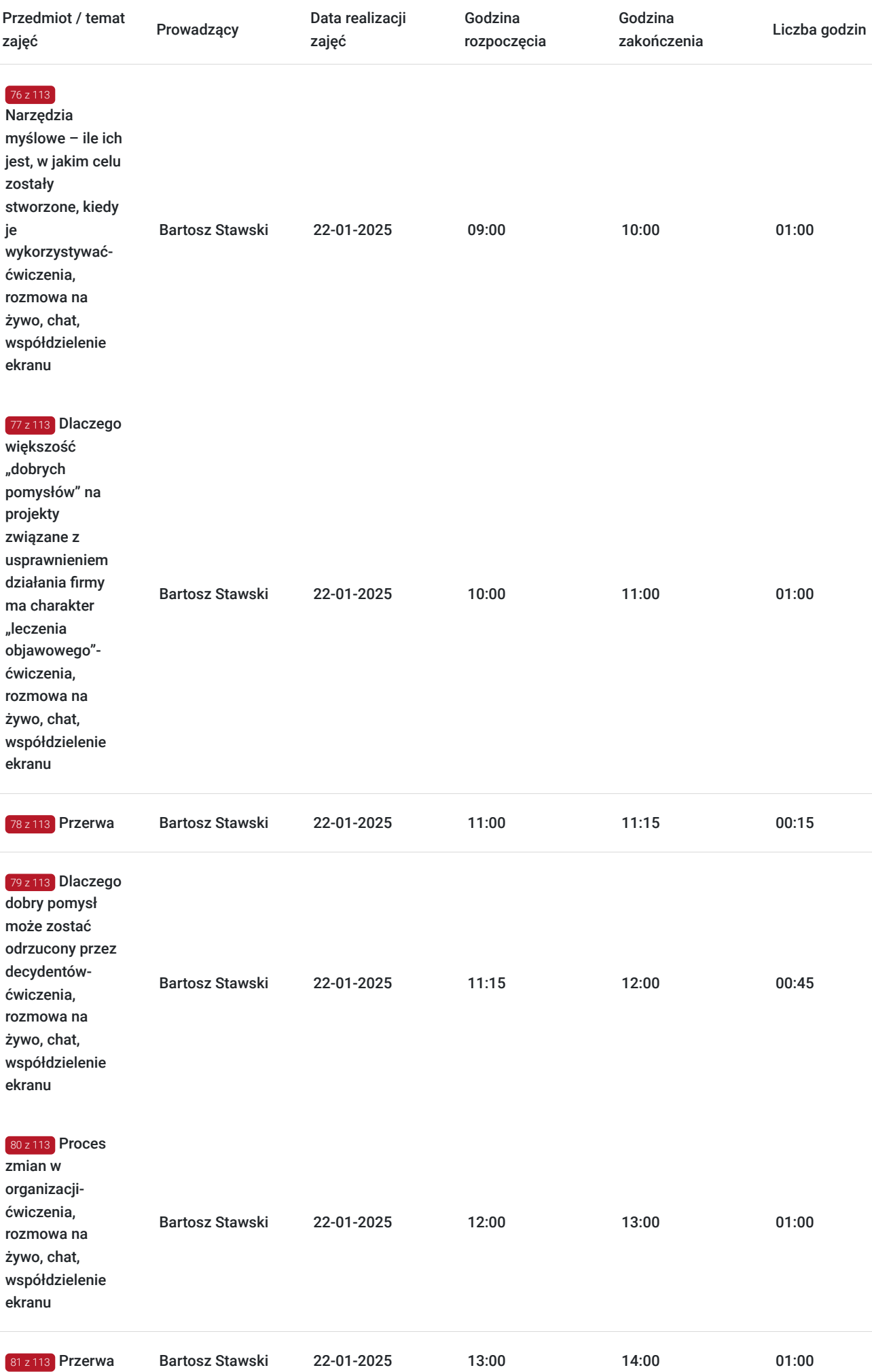

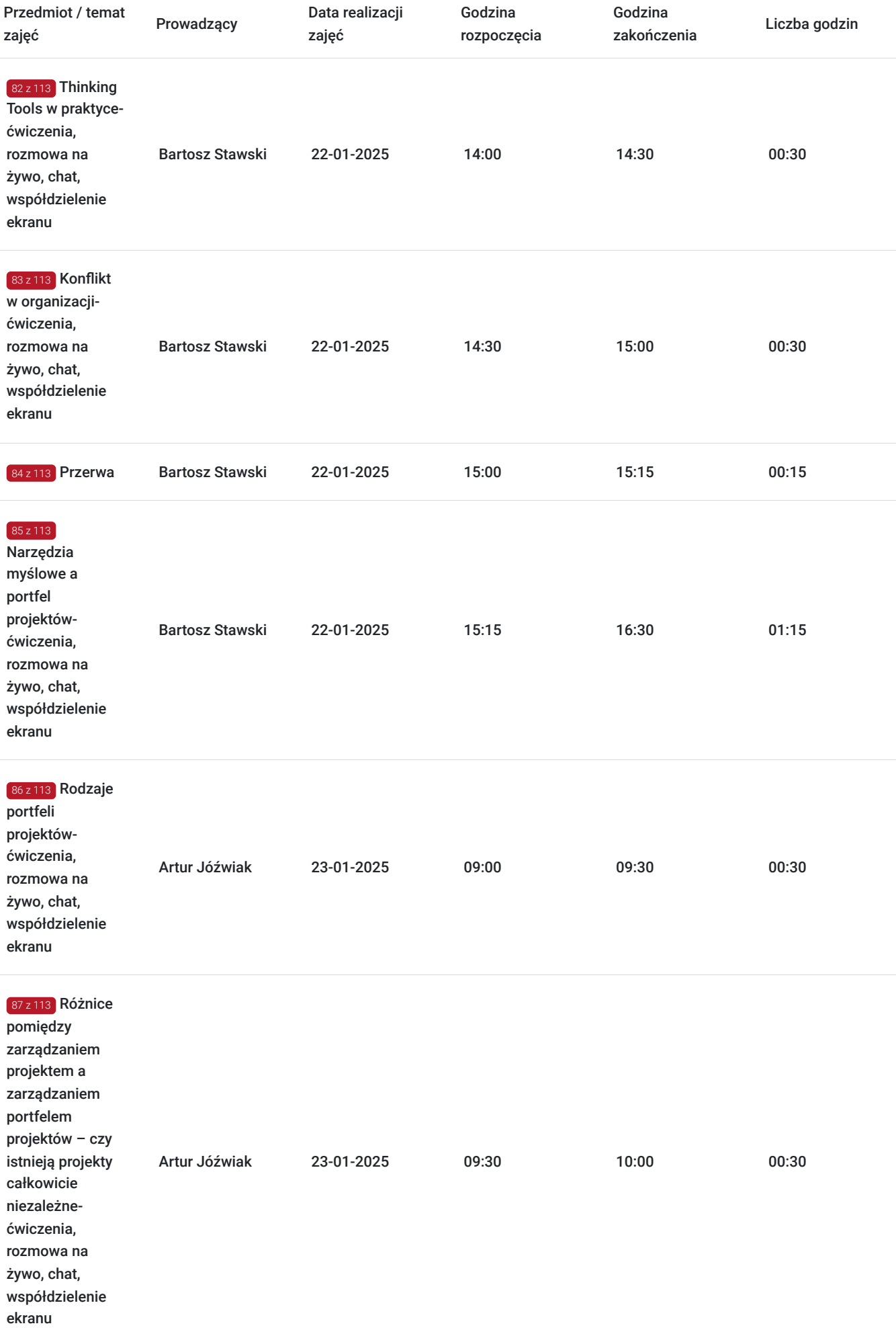

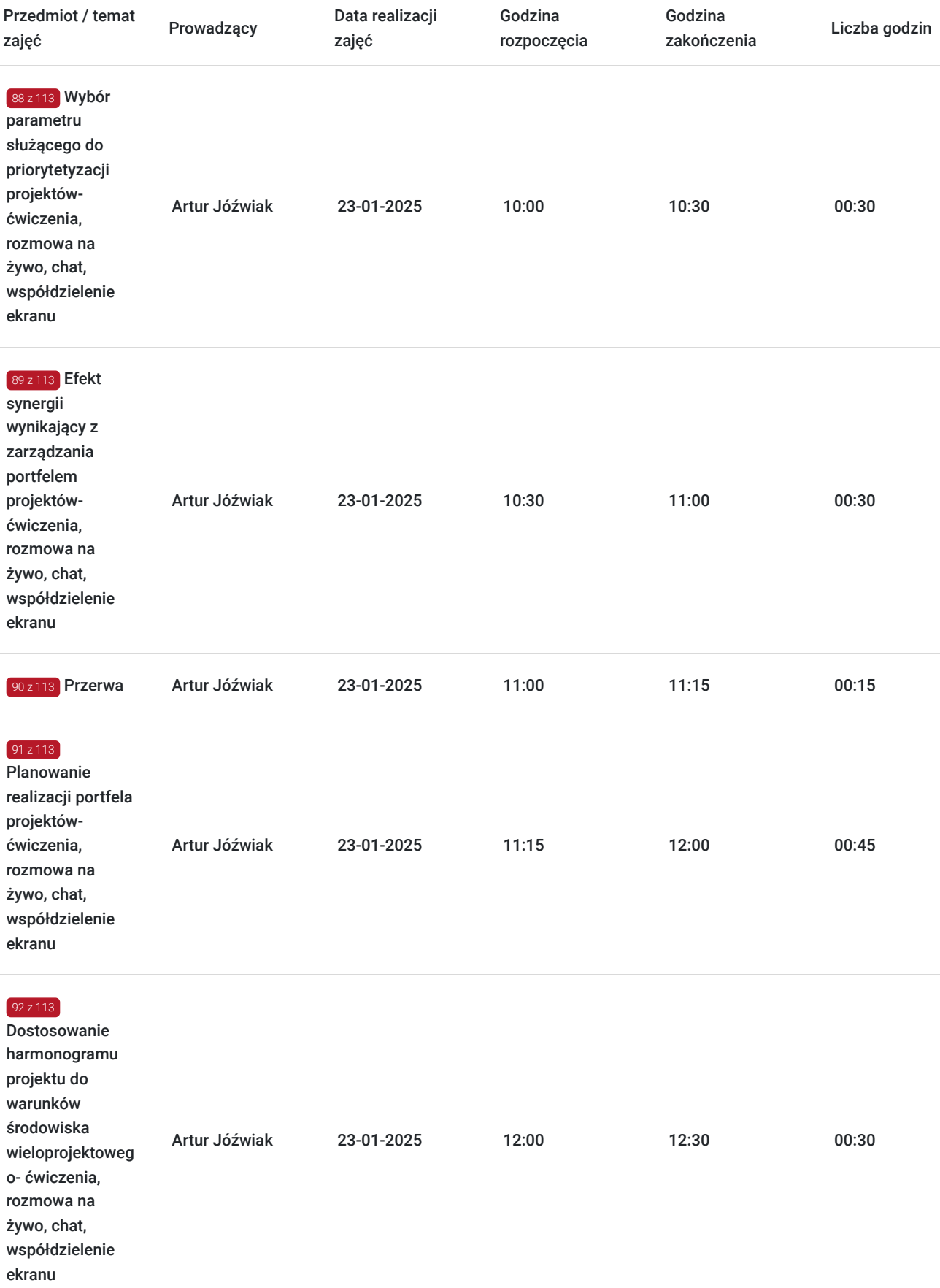

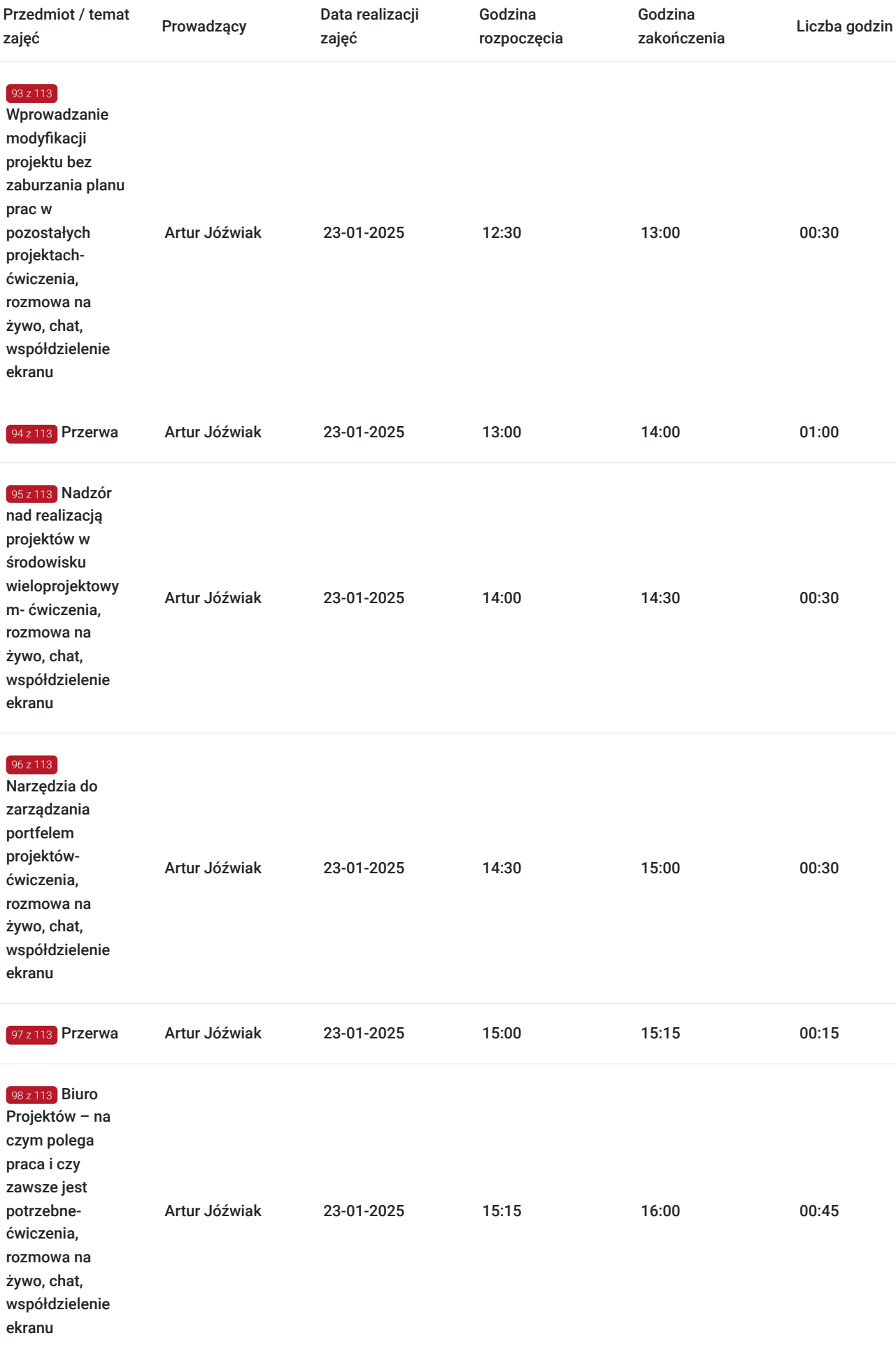

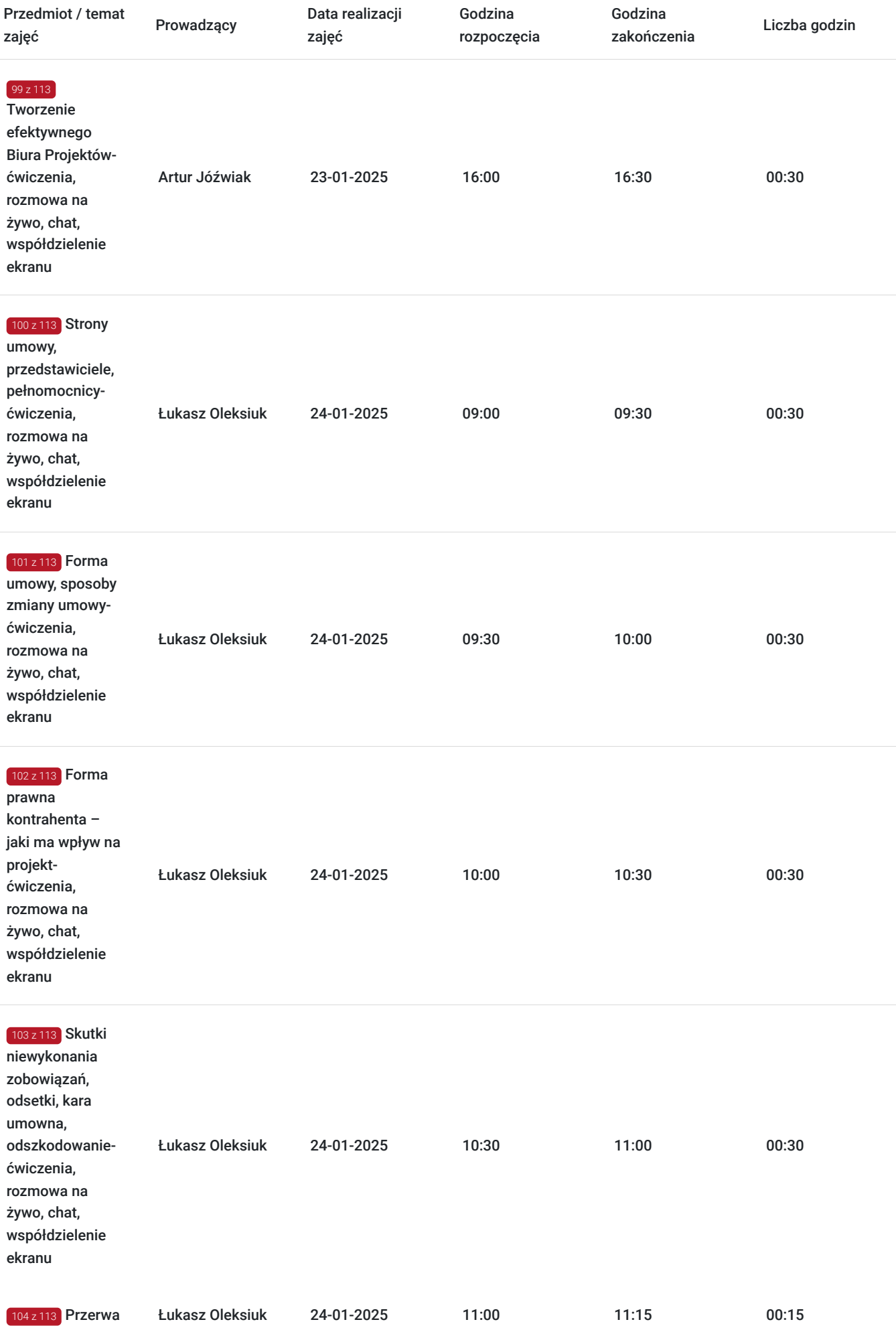

 $\overline{\phantom{a}}$ 

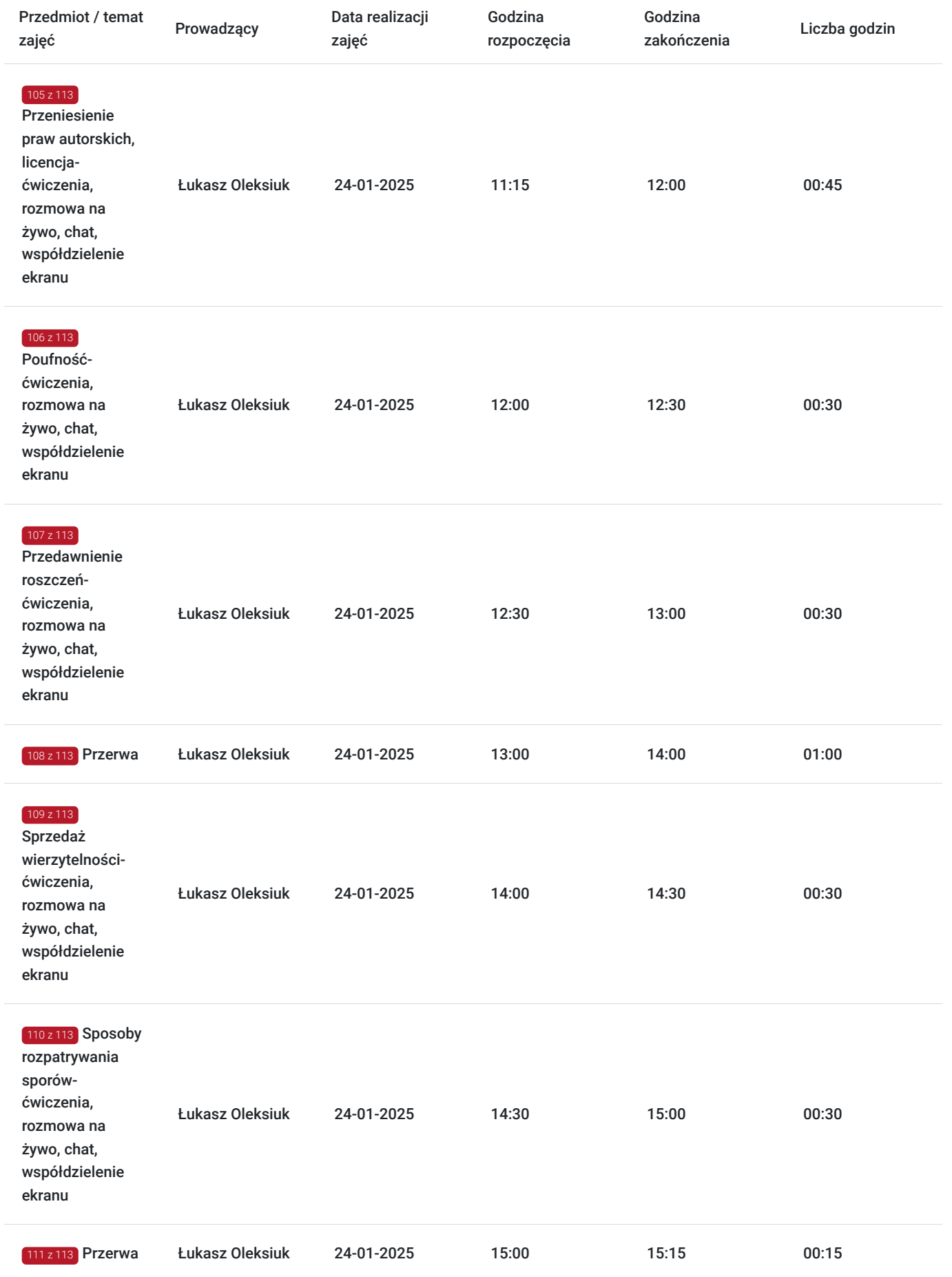

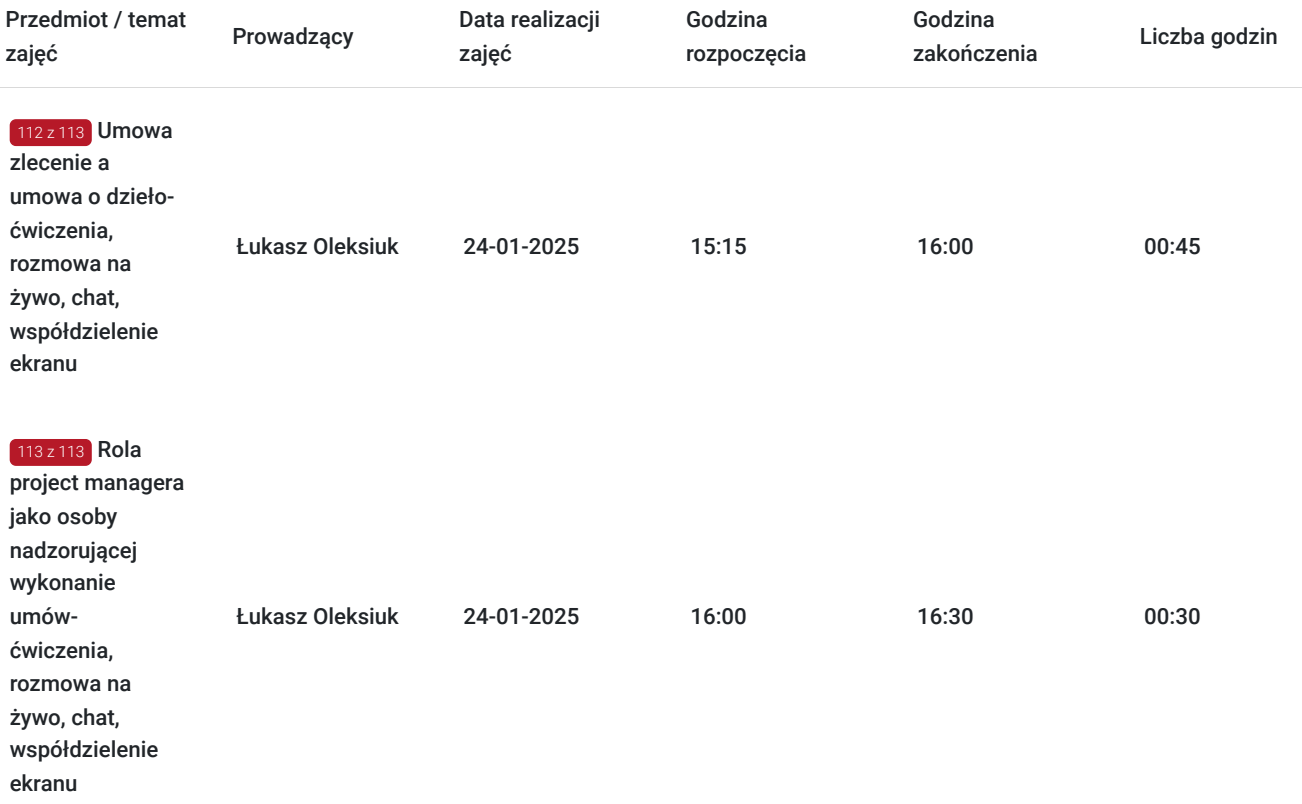

# Cennik

## **Cennik**

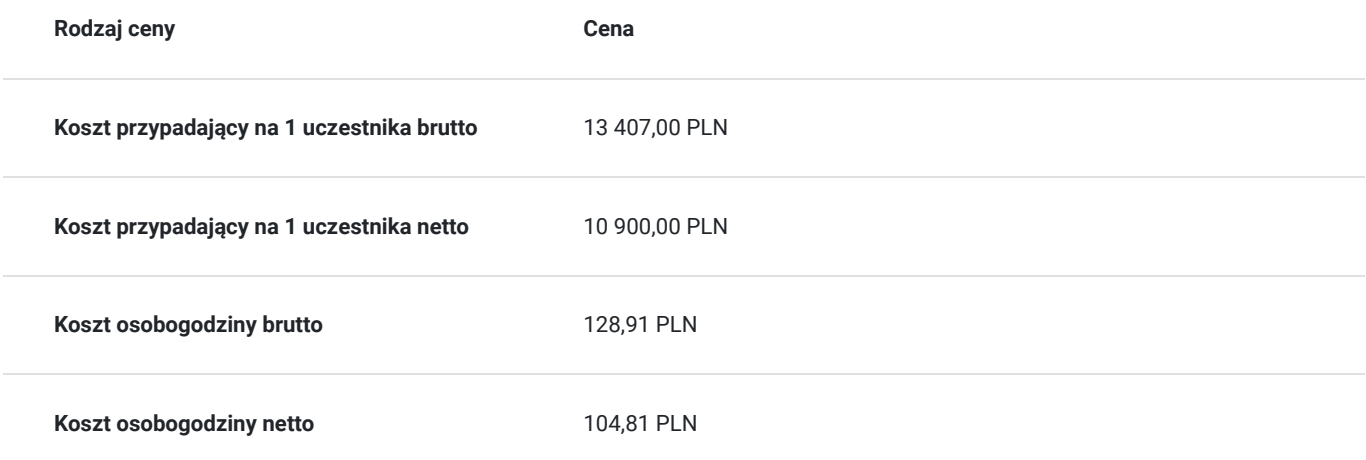

# Prowadzący

Liczba prowadzących: 5

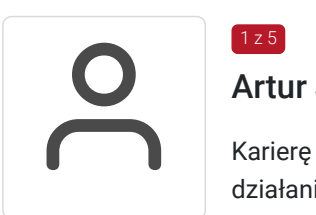

## Artur Jóźwiak

1 z 5

Karierę rozpoczął w HR Orange Polska, gdzie jako audytor wewnętrzny poznał mechanizmy działania bardzo złożonej organizacji oraz wdrożył wiele usprawnień organizacyjnych. Następnie, jako certyfikowany kierownik projektu, z sukcesem realizował wiele skomplikowanych projektów, zawsze dobierając właściwą metodę nadzoru do specyfiki projektu (PRINCE2, Scrum, CCPM) oraz wykorzystując najlepsze praktyki poznane w firmach z branży budowlanej, telekomunikacyjnej, produkcyjnej, usługowej, FMCG i IT.

Artur jest ekspertem w dziedzinie Teorii Ograniczeń (Theory of Constraints – TOC) i pracuje bezpośrednio z Alexem Klarmanem (Goldratt Institute Izrael) – współtwórcą tej metody usprawniania organizacji.

Swoją wiedzą i doświadczeniem dzieli się z uczestnikami szkoleń EY Academy of Business, Collegium da Vinci w Poznaniu, WSB we Wrocławiu i wielu innych.

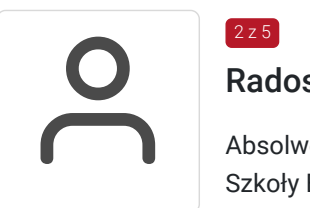

## $2 z 5$

## Radosław Jacek Miler

Absolwent Politechniki Śląskiej w Gliwicach, Uniwersytetu Śląskiego w Katowicach oraz Wyższej Szkoły Bankowej we Wrocławiu.

Pracował jako dziennikarz radiowy, rzecznik prasowy oraz menedżer w zakresie public relations. Kierował działem marketingu największej instytucji edukacyjnej w Polsce. Jako project manager zdobywał doświadczenie w prowadzeniu i wdrażaniu projektów strategicznych, badawczych, sprzedażowych oraz współfinansowanych z funduszy zewnętrznych, w tym Unii Europejskiej. Supervisor w zakresie rekrutacji i selekcji pracowników dla organizacji z sektora publicznego, nonprofit oraz firm komercyjnych. Praktyk analizy i modyfikacji systemów zarządzania, struktur organizacyjnych oraz zarządzania kapitałem ludzkim. Ekspert portalu Wirtualna Polska w obszarze komunikacji werbalnej i niewerbalnej w biznesie. Specjalista w obszarze indywidualnego rozwoju menedżerskiego i kompetencyjnego oraz mentoringu menedżerskiego. W latach 2008-2009 stały doradca ds. zarządzania Podkomisji Stałej ds. Energetyki Komisji Gospodarki Sejmu RP VI Kadencji. Poza działalnością w EY Academy of Business prowadzi także zajęcia na studiach podyplomowych oraz EMBA i MBA (m.in. na Uniwersytecie Warszawskim, Uniwersytecie Ekonomicznym w Katowicach oraz na Uniwersytetach WSB Merito we Wrocławiu i Poznaniu).

Jako trener specjalizuje się w tematach z zakresu zarządzania zespołem, umiejętności menedżerskich, budowania wizerunku, autoprezentacji i wystąpień publicznych.

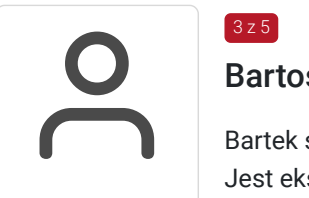

## $375$

## Bartosz Stawski

Bartek specjalizuje się w tematyce tzw. Thinking Tools i ich zastosowaniu w dziedzinie zarządzania Jest ekspertem w dziedzinie zastosowania narzędzi Teorii Ograniczeń w obszarze strategii i marketingu (Mafia Offer), narzędzi myślenia innowacyjnego dla rozwoju nowych produktów oraz innowacyjnego rozwiązywania problemów w oparciu o wiedzę z zakresu ekonomii behawioralnej. Jest odpowiedzialnym za Polskę partnerem firmy Goldratt CZ, był polskim przedstawicielem firmy Systematic Inventive Thinking zajmującej się procesami myślowymi innowacyjności; wykłada w Global Leaders Institute for Arts Innovation w Waszyngtonie (MBA in cultural innovation we współpracy z Harvard University).

Realizował projekty doradcze na terenie Polski oraz USA, Włoch, Meksyku, Rumunii, Czech, Niemiec, Rosji i Chile.

Bartek jest absolwentem Instytutu Językoznawstwa Uniwersytetu Adama Mickiewicza w Poznaniu (specjalność retoryka praktyczna i komunikacja). Szkolił się w Wielkiej Brytanii, Szwecji, Izraelu i Czechach.

## Tomasz Wrzesiewski

 $475$ 

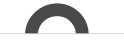

Trener i<br>
Zarząd:<br>
wielolet<br>
projekta Trener i konsultant związany z EY Academy of Business od 2005 roku. Ukończył Wydział Zarządzania Uniwersytetu Warszawskiego oraz ICAN (Kanadyjski Instytut Zarządzania). Posiada wieloletnie doświadczenie w biznesie i branży szkoleniowej. Jest specjalistą w zakresie zarządzania projektami oraz optymalizacji procesów w firmie. Zanim związał swój rozwój zawodowy z obszarem zarządzania projektami i procesami, przez ponad 6 lat był dyrektorem sprzedaży firmy handlowej osiągającej znaczne sukcesy na rynkach europejskich. Koordynował pracę kilkudziesięciu agentów handlowych i jeszcze liczniejszego zespołu sprzedaży w całej Europie.

> Posiada bogate doświadczenie w budowaniu i zarządzaniu zespołami o różnej specjalizacji: prowadził projekty związane z restrukturyzacją dużych i małych firm produkcyjnych i usługowych, organizacji publicznych i non-profit. Realizował między innymi projekt sprzedaży agencyjnej w międzynarodowej firmie oraz proces zarządzania projektami w międzynarodowych organizacjach. Brał udział w tworzeniu strategii rynkowej wejścia na rynek południowy firmy z branży FMCG. Współpracował również z Komisją Energetyki Sejmu RP oraz Parlamentem Europejskim.

Jest twórcą i wykładowcą wielu prestiżowych kursów biznesowych, realizowanych zarówno w formule MBA, jak i szkoleń otwartych oraz zamkniętych. Realizuje autorskie warsztaty w Niemczech, Belgii, Kuwejcie, Czechach, Polsce oraz na Ukrainie.

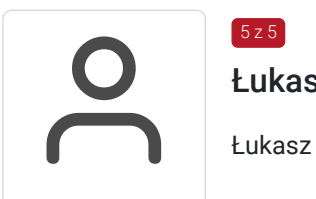

## Łukasz Oleksiuk

5 z 5

Łukasz współpracuje z EY Academy of Business od 2001 roku.

Jest absolwentem kierunku Prawa i Administracji Uniwersytetu Warszawskiego. Wykładowca w Okręgowej Izbie Radców Prawnych w Warszawie.

Łukasz to prawnik zajmujący się od 1999 roku głównie obsługą przedsiębiorców. Wcześniej pracował jako in-house w prywatnej grupie spółek o różnym profilu działalności. Dziś prowadzi własną kancelarię, sprawując opiekę nad prawnym bezpieczeństwem małych i średnich przedsiębiorców. Prowadzi szkolenia z zakresu szeroko rozumianego prawa cywilnego – z odniesieniem do praktycznych przykładów, w tym rzeczywistych wyroków wydawanych przez sądy powszechne i Sąd Najwyższy.

Łukasz uważa, że radca prawny to nie tylko pełnomocnik w sporze, reprezentujący interesy Klienta. To przede wszystkim partner, który zabezpiecza je na bieżąco. Łukasz lubi swoją pracę, uważając, że prawo jest pasjonującą dziedziną życia. W ramach każdego szkolenia stara się zarazić tą pasją innych, przekonując, że o prawie można mówić ciekawie i zrozumiale.

# Informacje dodatkowe

## **Informacje o materiałach dla uczestników usługi**

Każdy z uczestników otrzyma komplet materiałów szkoleniowych w formie skryptu.

## **Informacje dodatkowe**

- **Informacje dotyczące egzaminu oraz szczegółowe warunki ceryfikacji znajdują się na stronie internetowej: https://www.academyofbusiness.pl/trainings/zarzadzanie-projektami-certyfikowany-project-manager/**
- Harmonogram godzinowy szkolenia każdorazowo dostosowywany jest do grupy szkoleniowej
- Godziny realizacji poszczególnych modułów szkolenia mogą ulec zmianie.

# Warunki techniczne

#### **Warunki techniczne niezbędne do udziału w usłudze:**

Do realizacji szkoleń online korzystamy z platformy Zoom. Każdy uczestnik otrzymuje przed szkoleniem link do platformy internetowej (na wskazany adres mailowy), na której znajdować się będzie transmisja online. Uczestnictwo w streamingu nie wymaga żadnych, specjalnych oprogramowań: wystarczy, że komputer jest podłączony do Internetu (należy korzystać z przeglądarek: Google Chrome, Mozilla Firefox lub Safari). Uczestnicy oglądają i słuchają na żywo tego, co dzieje się w sali szkoleniowej oraz śledzą treści wyświetlane na komputerze prowadzącego. Dodatkowo, wszyscy mogą zadawać pytania za pośrednictwem chatu online. W przypadku mniejszych szkoleń uczestnicy mogą przez mikrofon komunikować się z trenerem i innymi uczestnikami kursu. Link do szkolenia online generowany jest przed szkoleniem i ważny jest przez cały czas trwania szkolenia (uczestnik może połączyć się w dowolnym momencie).

**Minimalne wymagania sprzętowe, jakie musi spełniać komputer Uczestnika lub inne urządzenie do zdalnej komunikacji:** Dwurdzeniowy procesor Intel Core i5 2,5 GHz i wyższy.

**Minimalne wymagania dotyczące parametrów łącza sieciowego, jakim musi dysponować Uczestnik:** pobieranie: 10 Mb/s, wysyłanie: 5 Mb/s.

**Niezbędne oprogramowanie umożliwiające Uczestnikom dostęp do prezentowanych treści i materiałów**: Nie trzeba pobierać oprogramowania. Aby wziąć udział w szkoleniu online potrzebny jest komputer, laptop, telefon lub tablet ze stabilnym internetem i bez blokad firmowych.

#### **Podczas szkoleń online wykorzystujemy następujące funkcjonalności:**

- 1) Praca w grupach (breakout rooms)
- trener może podzielić uczestników automatycznie lub manualnie
- trener ustala czas trwania pracy w grupach
- pojawia się krótki komunikat na ekranie uczestnika, który informuje, że gospodarz zaprasza do podpokoju
- prowadzący może wysłać wiadomość do wszystkich pokoi jednocześnie, np. z opisem zadania do wykonania.

2) Narzędzia dostępne podczas sesji w breakout rooms:

- tablica, możliwość pisania mają wszyscy uczestnicy, efekt pracy można zapisać i pokazać w pokoju szkoleniowym, wszystkim uczestnikom szkolenia

- pokazywanie ekranu, każdy uczestnik może udostępnić swój ekran

- czat

- użytkownik pracujący w pokoju, może w dowolnym momencie zaprosić prowadzącego do pokoju grupowego.

**Usługa jest nagrywana na potrzeby ewentualnej kontroli.**

**W związku z tym, prosimy o włączenie kamery na czas udziału w szkoleniu. Dziękujemy.**

# Kontakt

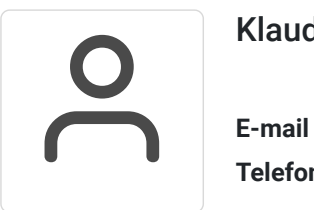

## Klaudia Pliszka

**E-mail** klaudia.pliszka@pl.ey.com **Telefon** (+48) 510 201 302